## Inhaltsübersicht

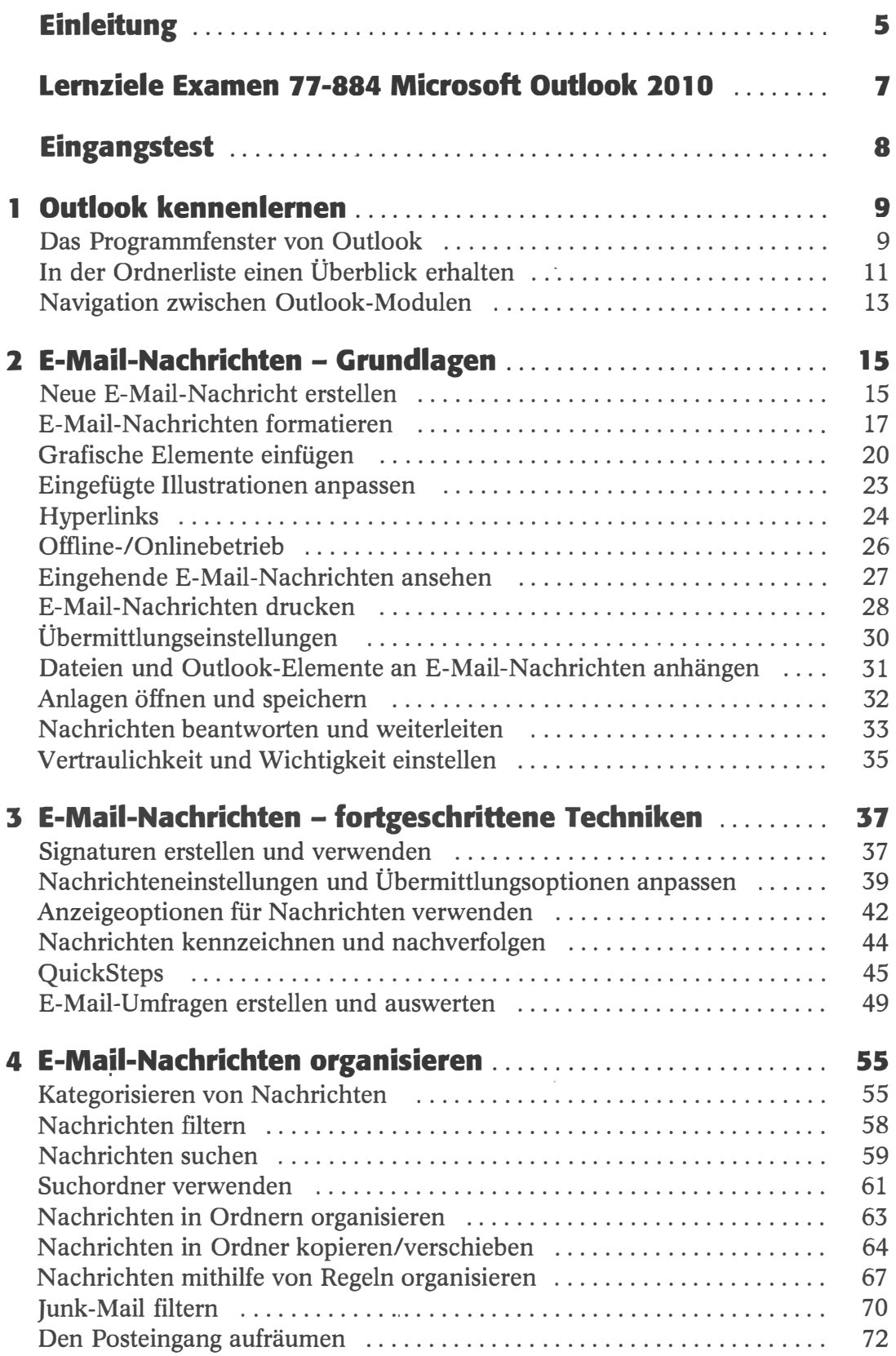

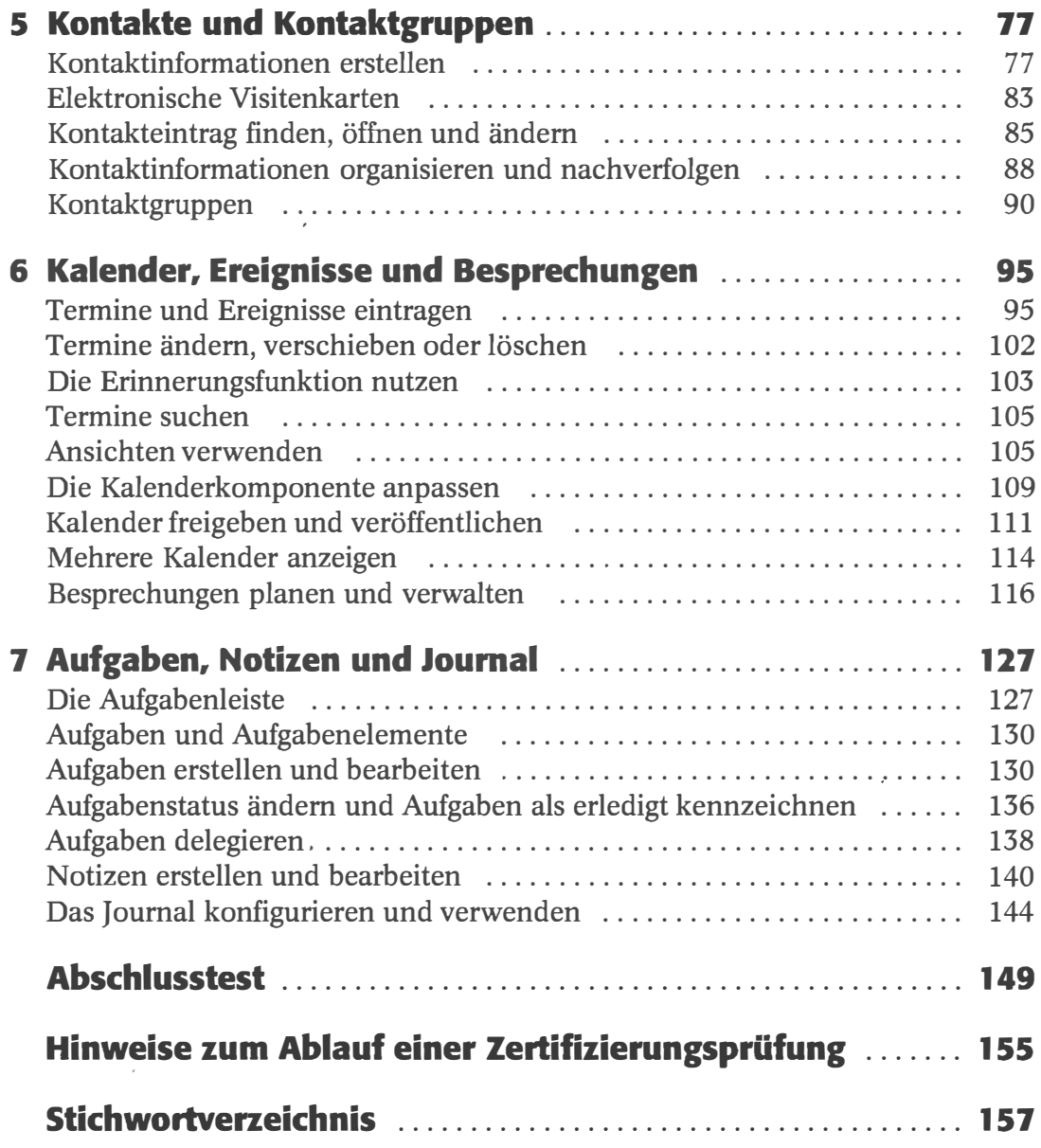